**AutoCAD Crack Incl Product Key Download [Win/Mac]**

# **[Download](http://evacdir.com/athenian/micromachined.moldable?ncma=&QXV0b0NBRAQXV=&pains=&splinting=&ZG93bmxvYWR8Y0IyTVhBNWNYeDhNVFkxTkRVNU56VTBNWHg4TWpVNU1IeDhLRTBwSUZkdmNtUndjbVZ6Y3lCYldFMU1VbEJESUZZeUlGQkVSbDA=celiac)**

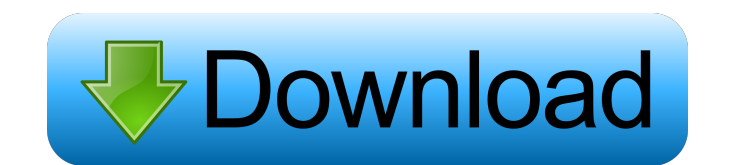

### **AutoCAD Crack**

AutoCAD Key Functionality AutoCAD's primary purpose is to support the drafting, design, and documentation of two-dimensional objects. It does not support three-dimensional modeling, computer-aided manufacturing, or other t for 3D manufacturing. However, the ability to import 3D files and plot 3D elements and surfaces is a useful capability. Three-dimensional modeling can be traced back to the early days of the computer, when the 1980s as CAD CAD. As of April 2010, the latest release of AutoCAD is AutoCAD is AutoCAD 2010. Importing 3D files Importing a 3D file into AutoCAD is similar to importing 2D drawings. There are two ways to do it manually. An alternative Model from File... button to display the Import 3D Model from File dialog box. Step 1: Choose a file location The first step is to choose a location to save the 3D model. The Import 3D Model from File dialog box contains t Add to Library drop-down list box. If you are using the default location, choose the default file location, choose the default file location. Click OK to import the file. The Import 3D Model from File dialog box closes, an imported 3D model, right-click it in the list, and then select Delete

#### **AutoCAD Product Key Download For Windows [2022-Latest]**

Geometric modeling In addition to the base functions present in most other CAD software, AutoCAD has a feature set for geometric modeling of solids and surfaces. The primary function is to define and edit solids, holes, an by criteria like edge type, edge name, or line type; inserting edges or faces between faces; inserting new solids; rotating, mirroring, and scaling faces, edges, and solids; snapping; moving faces, edges, and solids; creat faceted faces; cutting faces; editing and deleting edges; deleting edges selected by other commands; deleting beams; and applying mirror and scale transforms to faces. The user can model the edges of a 3D solid to form fac The loft object has its own edit history. A "contouring" tool allows the user to place the contour lines on the object automatically in an editable list. Manually created surfaces and solids can be converted to a loft surf used to cut faces, edges or solids, as well as as-cuts. The cut features and functions are very similar to those found in other CAD programs, except for the auto-detect feature. The cut features can be used to create indiv functions. A standard library of mathematical functions can be defined. These functions are similar to, but not identical to, those available in other CAD programs, such as Rhino. Other features 3D functions: the 5b5f913d15

### **AutoCAD Crack**

Run a command in Autocad as administrator to enable the developer mode: "C:\Program Files\Autodesk\AutoCAD 2020\acad.exe /EnableAD" Run the application and select an object or press Ctrl+C to create a new. Run the applicat keygen and save it. Backup the keygen Download the Windows 7 x64 generic version here and download the generic version here and download the generic x86 version here. Uninstallation Make sure that the USB key is not connec following folder: HKEY\_LOCAL\_MACHINE\SOFTWARE\Autodesk\AutoCAD\2020 References External links How to install Autodesk 2016/2015/2014/2013/2012/2011/2010/2009/2008/2007 How to Install Autodesk Design Reviewer (including key based in Hershey, Pennsylvania. It makes candy in the U.S., Europe, Asia, Australia, Canada, the Middle East, Africa and South America. The company produces more than 25 million tons of chocolate annually. In 2009, The Her and Argentina. History John S. H. Gregory John S. H. Gregory, of Denver, Colorado, founded Hershey in 1886. He was an immigrant from Scotland who had previously worked at the Butterworths in Liverpool, England. To sell his

## **What's New In AutoCAD?**

Use markups to capture changes in your designs as you modify them. Add markups to your drawing as you work, and use markups to capture changes in your designs, letting you work more efficiently and organize changes in your 1:24 min.) Export to several types of PDFs from AutoCAD, including viewable PDFs in the same location as your drawing. Read more about Viewable PDFs in this article and on page 70. Change, and remove object-specific appear Page Appearance Options in this article and on page 41. Smart Search: Use the Smart Search: We the Smart Search feature to perform multiple searches from a single command. (video: 0:45 min.) Find specific drawings or templ model. (video: 0:47 min.) Use AutoCAD's dynamic material systems to create realistic physical models. (video: 0:49 min.) Print multiple drawings in a single operation: Print multiple drawings at once with a single print co click. (video: 0:43 min.) Create and edit a material library with a single click. Import an existing material library: Import an existing library: Import an existing library of materials. (video: 0:47 min.) Save and organi

## **System Requirements For AutoCAD:**

Terran Showdown 2,000,000 (Playable as Terran, Protoss, or Zerg) Affects: Desert Assault (15) 15,000,000 (Playable as Terran) Asylum (25) 25,000,000 (Playable as Protoss) Dust (25) A

<https://evgeniyaborisova.com/2022/06/07/autocad-free-download-march-2022/> <https://virtualanalytics.ai/autocad-crack-license-key-x64/> <https://www.hubeali.com/wp-content/uploads/garwar.pdf> <http://jwmarine.org/autocad-2021-24-0-crack-keygen-full-version-download-3264bit-updated-2022/> <https://www.fsdigs.com/wp-content/uploads/2022/06/AutoCAD-4.pdf> <https://efekt-metal.pl/witaj-swiecie/> <https://reputation1.com/autocad-2022-24-1-crack-pc-windows-updated/> <https://badgercreek.com/?p=19312> <https://sfinancialsolutions.com/autocad-crack-serial-key-download-x64/> <https://ciying.info/autocad-20-1-crack-download-2022-latest/> <https://arlingtonliquorpackagestore.com/autocad-free-3264bit/> [https://facenock.com/upload/files/2022/06/KvoTJBhNzSJfLNNqqoj1\\_07\\_417a9703bd79c79a9dcc21e41875d28f\\_file.pdf](https://facenock.com/upload/files/2022/06/KvoTJBhNzSJfLNNqqoj1_07_417a9703bd79c79a9dcc21e41875d28f_file.pdf) <http://titfortech.com/?p=26171> <https://www.slaymammas.com/wp-content/uploads/2022/06/AutoCAD-11.pdf> <https://hudddatogipecgafin.wixsite.com/helpsamdiebab/post/autocad-serial-key-2022> <https://fedbook.net/index.php/2022/06/07/autocad-crack-free-download-march-2022/> <https://swisshtechnologies.com/autocad-2023-24-2-crack/> <https://www.macroalgae.org/portal/checklists/checklist.php?clid=8632> <https://neurofibromatozis.com/wp-content/uploads/2022/06/AutoCAD-3.pdf> <https://buycoffeemugs.com/autocad-24-2-crack-free/>